## **Photoshop CC 2015 Version 18 Download Free License Key WIN & MAC {{ NEw }} 2022**

Cracking Adobe Photoshop is not as straightforward as installing it. It requires a few steps to bypass the security measures that are in place. First, you must obtain a cracked version of the software from a trusted source. Once you have downloaded the cracked version, you must disable all security measures, such as antivirus and firewall protection. After this, you must open the crack file and follow the instructions on how to patch the software. Once the patching process is complete, the software is cracked and ready to use.

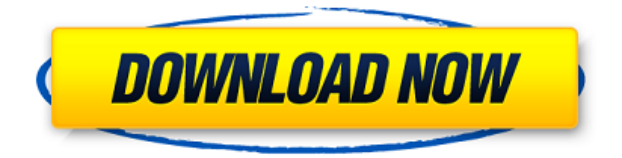

I had a chance to review LR5.2 RC and was so disappointed with LR5.2 that I had to go right back to LR4. What I'd like to do is to switch to LR5. If I'm using Adobe Camera Raw I might see slow downs when I convert NEFs to 16-35 as soon as a JPEG shows up, so I'll have to disable that tool. It's pretty obvious this guy is just trying to get his alarm off.

Color me disappointed. I've been using PS CS5 on for the last 18 months or so. I've had no trouble at all, never a problem with a plug-in or plug-in manager, never anything else. I would definitely recommend this product.

If you feel the need to blog about it, do something about it, make a post about how you hate it, but don't leave a review saying it's the best thing since sliced bread. Try to find something real, something not just lobbing the blame on. Something that says, "I went in blind and was exited to find that it has finally become fast enough to use Photoshop on a daily basis."

So far, all I see is complaints of slow startup speeds, moving mountains of images, and little else. (Not that this guy isn't a nice guy with the issues he raises, but there's something better a reviewer can do than to just lob their brick at the software.)

Oh, I guess he does have some good points: "I'm looking forward to trying Lightroom CC as promised, and I can't wait to see what the next set of features are." Seriously??? What are you, his girlfriend? What NEXT set of features is he talking about??? Oh, yeah, the one that's been totally abstracted out of the product and turned into a whole bunch of photos, videos, and presentations. The one that has made it much harder to get info from. The one that serves up a message that says, "We're going to be adding other things to the product and we're not sure when it'll be ready." I guess you haven't upgraded to CS6 yet, in which case I would stop complaining.

I'm glad there were so many positive comments from other people. I've had more trouble finding people who had Positive reviews.

Keep up the good work guys. I can't wait to see what's coming next for PS. The more features, the faster it'll become. Working on a large number of images without upgrading my system is not fun it's a chore to load them into Photoshop.

## **Photoshop CC 2015 Version 18Licence Key WIN + MAC 2023**

The first two options show you the two presets (Light and Dark) that are offered, as well as an option to create a new one of your own. You can use the first preset with images that are shot with natural lighting, then you can use the second preset for nighttime or other images shot under artificial lighting. You can also use the Gradient option for darker images to create a much deeper, more dramatic shadow. The Gradient button resembles a light bulb, which will open the exact Light and Dark options. The Gradient option can be used as another way to apply a pattern to your image, and it works particularly well with a text that already has a gradient in it, before you add the text. If the image is light or hard to read, the Gradient gradient you apply will be more effective and readable. You can also use it in any other way you see fit. It's that easy. With a little practice, you'll get the hang of using the powerful tools provided by Photoshop. If you ever need a refresher, you can also download the Insider Photoshop courses. White Balance is what actually makes a photo colorful. It changes the colors of your images, shapes, and patterns to any of five different color temperatures, called Kelvin. You can fine-tune this by tweaking the saturation or the lamp color. **What It Does:** The Healing tool changes small defects in your images. It lets you remove texture, fix blemishes, and even merge colors into a new image. And who doesn't love a good Lens correction. Adobe Photoshop also has a selection tool that allows you to extract one area to copy and paste it into a new image. That's a tool that you'll want to use often. 933d7f57e6

## **Photoshop CC 2015 Version 18 Download Serial Key 2022**

This software allows you to work on multiple images simultaneously. While working on one image, you can use the tools of "Align" and "Distribute" to simultaneously work on other images. These tools allow you to align the images, add arrows to identify the source of the image, and decrease the piling issue by shifting the place of the source images. To make the work on the images easier, the tool of "Snap Tolerance" is used to select the position where the images should be placed on the monitor. While designing, the people are required to include some text in the website. In that case, the best way to make this text look amazing is to add the texture effect to it. This effect can be done by designing the text effect with the help of the text tool of Photoshop. The color of the text should match with the background color and should be consistent throughout the text. The location of the photos can be changed by using the tool of "Move". In case of a changing location, it should be done in the background. You can increase or decrease the cropping area by using the tool of "Borders". With the latest release of Photoshop (CC 2015.2), key Photoshop capabilities now run directly on the GPU for greater speed, which also mean less memory usage. Adobe is delivering this performance increase for the majority of Photoshop users and making it possible to use more memory versions and additional work on larger files. In addition, Photoshop's user interface is now a native app and uses the new native WebKit PDF reader to convert PDFs for editing. The new file formats have made a lot of sense in the web-to-print world where it is not only common to use PDF as a workflow standard. This means that in late October, Photoshop will be released as a universal design app. All the new features and new capabilities can be accessed and used directly without running the new app.

adobe photoshop 7.0 tutorial in tamil pdf free download udemy photoshop tutorial download adobe photoshop cs5 tutorial in urdu pdf free download photoshop tutorial software free download cb editing photoshop tutorial for beginners download adobe photoshop cs3 tutorial for beginners pdf free download photoshop manipulation tutorial video download photoshop tutorial mp4 video download download photoshop tutorial tumblr adobe photoshop tutorial in tamil pdf free download

When you use a mobile device for editing photographs, user experience might be the first thing that your eyes are drawn to. Since mobile devices have cameras, they can take your picture with various functions. Process your photos on mobile devices without spending a lot of local storage. Present your work through photo-editing apps faster and make your images look more professional. Adobe applications like Photoshop and Lightworks have soft-proofing capabilities, an easy to use UI, and the built-in resizing tools that will save you time and money. Both lets designers and photographers to resize images for marketing or web purposes while keeping original image quality. The safety and validation capabilities of soft-proofing will help you choose and correct image sizes for the web and marketing purposes. The user interface will prevent you from making any unwanted editing changes with the aim of keeping it hassle-free and easy to use. With the evolution of web technology and the advent of hybrid design, the use of vector graphics has sky-rocked. With its ability to resize and scale safely, edit vector assets and scale for retina display without causing distortion, retouch tools like pen tool, and configure the styles in a smart way, Photoshop is the best way. Adobe applications have great default settings and features in the tools. They know what we want and they offer us some default settings, which might be a godsend when we make some small mistakes in resizing,

retouching, and color or other adjustments.

To create a successful website or to design a logo, brochure or a webpage, Adobe Photoshop is required. It is the most popular image editing and layout application in the world right now, and it is also the world's most widely used photo retouching tool. For getting rid of blemishes, defects and setting a suitable color, the built-in editing tools in Photoshop are unparalleled. As the user base continues to expand, new features are continuously being added to Photoshop like the Camera raw support, which enables users to make their RAW images for creative editing in Photoshop. It is timesaving and enables photographers to edit and retouch photos with ease. The latest version of Photoshop CC 2015 received a major overhaul to Photoshop's built-in editing tools and was awarded the coveted Best in Show showcase by renowned industry publication, *AdobePreview*. This is an indication that Photoshop now has the feature range to compete with the leading workflows of other popular workflows. Over the years, Photoshop has been a leader in collaboration tools. Every new design created in Photoshop for print magazines or websites requires several team members to collaborate on the designs. The various platforms available, including Dropbox, Adobe CJ and LiveU, enable teams to easily and effortlessly work together. Since Photoshop is a web-based application, the users can take their work and save it as a web page and collaborate with freelance designers. The InDesign tool in Photoshop allows designers to create responsive sites and print-ready pages. The same features (character, paragraph and object styles) that are available in the desktop tool also apply in the web-based InDesign.

[https://new.c.mi.com/global/post/472026/Xforce\\_Keygen\\_32bits\\_Or\\_64bits\\_Version\\_Civil\\_3D\\_20](https://new.c.mi.com/global/post/472026/Xforce_Keygen_32bits_Or_64bits_Version_Civil_3D_20) https://new.c.mi.com/ng/post/29760/Data Gui Guibig Fifa\_07\_Download\_BETTER [https://new.c.mi.com/ng/post/30269/Star\\_Wars\\_Empire\\_At\\_War\\_Forces\\_Of\\_Corruption\\_No\\_Cd](https://new.c.mi.com/ng/post/30269/Star_Wars_Empire_At_War_Forces_Of_Corruption_No_Cd) <https://techplanet.today/post/wilcom-embroidery-studio-e3-crack-2021-dongleinstmank> <https://techplanet.today/post/top-spin-3-pc-winrar-password-19-2021> <https://techplanet.today/post/gb-key-download-crack-upd> <https://techplanet.today/post/acrobat-pro-dc-serial-number-patched-free> https://new.c.mi.com/my/post/403883/City Car\_Driving\_122\_Gratuit\_Pc\_01net\_VERIFIED <https://techplanet.today/post/tekla-structural-designer-2015-crack-portable> <https://techplanet.today/post/zerene-stacker-serial-keygen-torrent-top>

"The project started off as an opportunity to create something in-house," Halvorson said. "It wasn't meant to be without the design materials. While it was technically possible to draw on our own formats, the cost and time-consuming nature of that wasn't a viable option." "When we heard about Digital Aesthetics — a product that allowed people to get the benefits of such ideal paper even if they could not use a scanner — we thought we could use the technology to tell a very visual story, without writing," Sibald said. Now you can assign a Creative Cloud-compatible license to a Web site server so that you're never locked into a paid subscription when creating and editing on the web. After you invite others to collaborate on Adobe XD projects, you can each work on the project in different ways, simultaneously. For example, one user might be able to work with a photo, while another user can edit a video. Then, when a customer creates their own projects, they can take advantage of collaboration and sharing too. For example, both a graphic designer and a photographer can create a single project that opens up creative opportunities for a customer to make their own print or online creative. **Photo Merge** is an innovative new collaborative feature for Adobe Premiere Pro and Photoshop. As in Photoshop, you can select up to four images and then group them together in a single project. In this way you can use your expertise to create an exciting

and cohesive final artwork. The process is simple: create a group, select an image, then tap the **B**ey on the left of the panel to align the images. Then, in Photoshop, use the **Select** tool to merge the images while watching the **audio** of the images get in sync.

[https://abcsolutionsusa.org/wp-content/uploads/2022/12/Adobe-Photoshop-App-Download-For-Pc-Win](https://abcsolutionsusa.org/wp-content/uploads/2022/12/Adobe-Photoshop-App-Download-For-Pc-Windows-10-LINK.pdf) [dows-10-LINK.pdf](https://abcsolutionsusa.org/wp-content/uploads/2022/12/Adobe-Photoshop-App-Download-For-Pc-Windows-10-LINK.pdf)

[https://reviewcouncil.in/wp-content/uploads/2022/12/How-To-Download-Google-Font-To-Photoshop-F](https://reviewcouncil.in/wp-content/uploads/2022/12/How-To-Download-Google-Font-To-Photoshop-Fix.pdf) [ix.pdf](https://reviewcouncil.in/wp-content/uploads/2022/12/How-To-Download-Google-Font-To-Photoshop-Fix.pdf)

[https://ikatmarketing.com/wp-content/uploads/2022/12/Photoshop-CC-2015-Download-Product-Key-F](https://ikatmarketing.com/wp-content/uploads/2022/12/Photoshop-CC-2015-Download-Product-Key-Full-3264bit-lAtest-release-2023.pdf) [ull-3264bit-lAtest-release-2023.pdf](https://ikatmarketing.com/wp-content/uploads/2022/12/Photoshop-CC-2015-Download-Product-Key-Full-3264bit-lAtest-release-2023.pdf)

<https://homeboxy.info/adobe-photoshop-express-download-keygen-for-lifetime-64-bits-2022/> [https://nationalpark21th.com/2022/12/24/download-free-adobe-photoshop-2022-full-version-product](https://nationalpark21th.com/2022/12/24/download-free-adobe-photoshop-2022-full-version-product-key-full-3264bit-latest-update-2022/)[key-full-3264bit-latest-update-2022/](https://nationalpark21th.com/2022/12/24/download-free-adobe-photoshop-2022-full-version-product-key-full-3264bit-latest-update-2022/)

<https://xn--80aagyardii6h.xn--p1ai/adobe-photoshop-2022-activation-license-key-win-mac-2022/> <https://thesecretmemoir.com/adobe-photoshop-7-0-full-version-free-download-zip-install/>

[https://lovelyonadime.com/download-free-adobe-photoshop-cc-2019-version-20-with-license-code-key](https://lovelyonadime.com/download-free-adobe-photoshop-cc-2019-version-20-with-license-code-keygen-full-version-win-mac-3264bit-new-2022/download-free-adobe-photoshop-cc-2019-version-20-with-license-code-keygen-full-version-win-mac-3264bit-new-2022/) [gen-full-version-win-mac-3264bit-new-2022/download-free-adobe-photoshop-cc-2019-version-20](https://lovelyonadime.com/download-free-adobe-photoshop-cc-2019-version-20-with-license-code-keygen-full-version-win-mac-3264bit-new-2022/download-free-adobe-photoshop-cc-2019-version-20-with-license-code-keygen-full-version-win-mac-3264bit-new-2022/) [with-license-code-keygen-full-version-win-mac-3264bit-new-2022/](https://lovelyonadime.com/download-free-adobe-photoshop-cc-2019-version-20-with-license-code-keygen-full-version-win-mac-3264bit-new-2022/download-free-adobe-photoshop-cc-2019-version-20-with-license-code-keygen-full-version-win-mac-3264bit-new-2022/)

[https://thenetworkcircle.com/wp-content/uploads/2022/12/Photoshop\\_2022\\_Version\\_2311\\_\\_Downloa](https://thenetworkcircle.com/wp-content/uploads/2022/12/Photoshop_2022_Version_2311__Download_free_Activator_X64_2023.pdf) [d\\_free\\_Activator\\_X64\\_2023.pdf](https://thenetworkcircle.com/wp-content/uploads/2022/12/Photoshop_2022_Version_2311__Download_free_Activator_X64_2023.pdf)

<https://seecurrents.com/wp-content/uploads/2022/12/quynath.pdf>

This book is designed to help you understand the professional tools and techniques used in the Adobe Creative Suite and Photoshop. As you will discover, we provide detailed tutorials in every chapter to help you master the tool of the day. **Adobe Photoshop Elements** – When it comes to photo editing, Photoshop Elements is the best choice. It's simple, easy to understand, and most importantly, it's free. With 50 million downloads, Photoshop Elements is widely popular and wellreceived. It's easy to use and offers a variety of tools to make your photo editing a breeze. Adobe Photoshop comes with a large number of tools, layers, and filters that enable users to create and modify images. Photoshop is a powerful, multi-tasking application. It allows users to create new files and layers, work on multiple windows in one project, and also change the color mode and resolution of an existing file. Share for Review (beta) is a new feature that enables collaborators to work on a project together without leaving Photoshop. Photoshop CS6, which is available now, enables users to choose from a number of different ways to access and share work online—via cloud services, online services or via mobile devices. With Share for Review, collaborators can access and work on a project without leaving the Photoshop workspace, so they can easily get feedback and collaborate on a project. Adobe is continuing its mission of bringing the most popular Creative Cloud tools to users without subscription fees. These new innovations take full advantage of the powerful image editing power of Photoshop, and leverage the power of the cloud to empower users to be more productive.